# **PageSpeed Insights**

#### **Mobile**

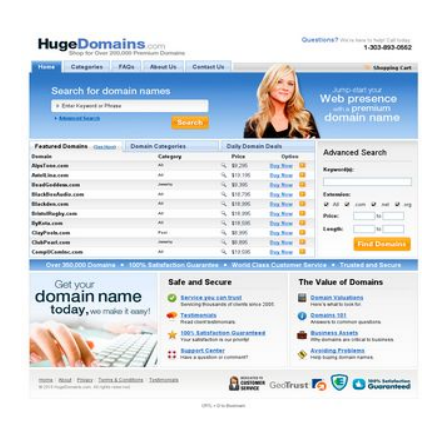

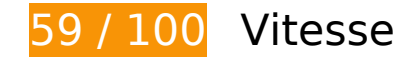

 **À corriger :** 

## **Exploiter la mise en cache du navigateur**

Si vous définissez une date d'expiration ou une durée de validité maximale pour les ressources statiques dans les en-têtes HTTP, vous indiquez au navigateur d'aller chercher les ressources déjà téléchargées sur le disque local plutôt que sur le réseau.

[Exploitez la mise en cache du navigateur](http://sitedesk.net/redirect.php?url=https%3A%2F%2Fdevelopers.google.com%2Fspeed%2Fdocs%2Finsights%2FLeverageBrowserCaching) pour les ressources suivantes pouvant être mises en cache :

- http://hugedomains.com/images/chat-popup.png (délai d'expiration non spécifié)
- http://hugedomains.com/rjs/bodyImage.cfm (délai d'expiration non spécifié)
- http://www.google-analytics.com/ga.js (2 heures)
- http://static.hugedomains.com/css/common.css (4 heures)
- http://static.hugedomains.com/css/pages\_v3b.css?d=2011-08-01 (4 heures)

- http://static.hugedomains.com/css/v3.css?d=2011-07-21 (4 heures)
- http://static.hugedomains.com/images/arrow\_right\_blue.gif (4 heures)
- http://static.hugedomains.com/images/b\_find\_domains.gif (4 heures)
- http://static.hugedomains.com/images/b\_search.gif (4 heures)
- http://static.hugedomains.com/images/bg.gif (4 heures)
- http://static.hugedomains.com/images/bg2.jpg (4 heures)
- http://static.hugedomains.com/images/cart\_top.gif (4 heures)
- http://static.hugedomains.com/images/chat-popup-close.png (4 heures)
- http://static.hugedomains.com/images/chat-popup-start.png (4 heures)
- http://static.hugedomains.com/images/f\_100p\_satisfaction.gif (4 heures)
- http://static.hugedomains.com/images/f\_customer\_service.gif (4 heures)
- http://static.hugedomains.com/images/f\_escrow.gif (4 heures)
- http://static.hugedomains.com/images/f\_geotrust.gif (4 heures)
- http://static.hugedomains.com/images/footer\_bg.gif (4 heures)
- http://static.hugedomains.com/images/grad\_245.gif (4 heures)
- http://static.hugedomains.com/images/grad\_286.gif (4 heures)
- http://static.hugedomains.com/images/header 172.jpg (4 heures)
- http://static.hugedomains.com/images/input\_arrow.gif (4 heures)
- http://static.hugedomains.com/images/logo\_huge\_domains.gif (4 heures)
- http://static.hugedomains.com/images/mark buy.gif (4 heures)
- http://static.hugedomains.com/images/mark\_buy\_odd.gif (4 heures)
- http://static.hugedomains.com/images/mark white 7x6.gif (4 heures)
- http://static.hugedomains.com/images/menu\_row\_r.gif (4 heures)
- http://static.hugedomains.com/images/menu\_rowr\_head.jpg (4 heures)
- http://static.hugedomains.com/images/menu\_top\_a\_bg.gif (4 heures)
- http://static.hugedomains.com/images/menu\_top\_a\_left.gif (4 heures)
- http://static.hugedomains.com/images/menu\_top\_a\_right.gif (4 heures)
- http://static.hugedomains.com/images/menu\_top\_bg.gif (4 heures)

- http://static.hugedomains.com/images/safe\_secure.png (4 heures)
- http://static.hugedomains.com/images/stripe\_blue\_30.gif (4 heures)
- http://static.hugedomains.com/images/support\_ad.jpg (4 heures)
- http://static.hugedomains.com/images/t\_feat\_d\_odd.gif (4 heures)
- http://static.hugedomains.com/images/t feat d th.gif (4 heures)
- http://static.hugedomains.com/images/tabs30.gif (4 heures)
- http://static.hugedomains.com/images/tabs30\_bg.gif (4 heures)
- http://static.hugedomains.com/images/tabs\_bg\_2.gif (4 heures)
- http://static.hugedomains.com/images/value\_domains.png (4 heures)
- http://static.hugedomains.com/images/zoom\_14x14.gif (4 heures)
- http://static.hugedomains.com/js/common.js?d=2016-01-08a (4 heures)

## **Éliminer les codes JavaScript et CSS qui bloquent l'affichage du contenu au-dessus de la ligne de flottaison**

Votre page contient 2 ressources de script et 3 ressources CSS qui bloquent l'affichage de votre page, et donc le retardent.

Aucune partie du contenu situé au-dessus de la ligne de flottaison sur votre page n'a pu être affichée avant que le chargement des ressources suivantes n'ait été terminé. Essayez de différer le chargement des ressources qui bloquent votre page, de les charger de manière asynchrone, ou d'intégrer les parties essentielles de ces ressources directement dans le code HTML.

[Supprimez les ressources JavaScript qui bloquent l'affichage](http://sitedesk.net/redirect.php?url=https%3A%2F%2Fdevelopers.google.com%2Fspeed%2Fdocs%2Finsights%2FBlockingJS) :

- http://static.hugedomains.com/js/common.js?d=2016-01-08a
- https://ajax.googleapis.com/ajax/libs/jquery/2.2.0/jquery.min.js

[Optimisez l'affichage des styles CSS](http://sitedesk.net/redirect.php?url=https%3A%2F%2Fdevelopers.google.com%2Fspeed%2Fdocs%2Finsights%2FOptimizeCSSDelivery) pour les URL suivantes :

- http://static.hugedomains.com/css/common.css
- http://static.hugedomains.com/css/v3.css?d=2011-07-21
- http://static.hugedomains.com/css/pages\_v3b.css?d=2011-08-01

# **À corriger éventuellement :**

# **Optimiser les images**

En choisissant un format approprié pour vos images et en les compressant, vous pouvez libérer de nombreux octets de données.

[Optimisez les images suivantes](http://sitedesk.net/redirect.php?url=https%3A%2F%2Fdevelopers.google.com%2Fspeed%2Fdocs%2Finsights%2FOptimizeImages) afin de réduire leur taille de 16,6 Ko (réduction de 26 %).

- La compression de http://static.hugedomains.com/images/menu rowr\_head.jpg pourrait libérer 3,1 Ko (réduction de 70 %).
- La compression de http://static.hugedomains.com/images/support\_ad.jpg pourrait libérer 3,1 Ko (réduction de 12 %).
- La compression de http://static.hugedomains.com/images/b find domains.gif pourrait libérer 2 Ko (réduction de 24 %).
- La compression de http://static.hugedomains.com/images/chat-popup-start.png pourrait libérer 2 Ko (réduction de 28 %).
- La compression de http://static.hugedomains.com/images/f\_geotrust.gif pourrait libérer 1,5 Ko (réduction de 49 %).
- La compression de http://static.hugedomains.com/images/b search.gif pourrait libérer 1,5 Ko (réduction de 38 %).
- La compression de http://static.hugedomains.com/images/f\_customer\_service.gif pourrait libérer 1,5 Ko (réduction de 47 %).
- La compression de http://static.hugedomains.com/images/f\_escrow.gif pourrait libérer 1,1 Ko (réduction de 50 %).
- La compression de http://static.hugedomains.com/images/logo\_huge\_domains.gif pourrait libérer 760 o (réduction de 21 %).

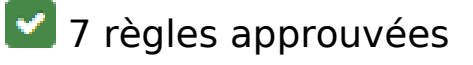

# **Éviter les redirections sur la page de destination**

Votre page ne contient pas de redirection. En savoir plus sur la [suppression des redirections sur la](http://sitedesk.net/redirect.php?url=https%3A%2F%2Fdevelopers.google.com%2Fspeed%2Fdocs%2Finsights%2FAvoidRedirects) [page de destination.](http://sitedesk.net/redirect.php?url=https%3A%2F%2Fdevelopers.google.com%2Fspeed%2Fdocs%2Finsights%2FAvoidRedirects)

# **Autoriser la compression**

Vous avez activé la compression. En savoir plus sur l'[activation de la compression](http://sitedesk.net/redirect.php?url=https%3A%2F%2Fdevelopers.google.com%2Fspeed%2Fdocs%2Finsights%2FEnableCompression).

## **Réduire le temps de réponse du serveur**

Votre serveur a répondu rapidement. En savoir plus sur l'[optimisation du temps de réponse du](http://sitedesk.net/redirect.php?url=https%3A%2F%2Fdevelopers.google.com%2Fspeed%2Fdocs%2Finsights%2FServer) [serveur.](http://sitedesk.net/redirect.php?url=https%3A%2F%2Fdevelopers.google.com%2Fspeed%2Fdocs%2Finsights%2FServer)

## **Réduire la taille des ressources CSS**

Vous avez réduit la taille de vos ressources CSS. En savoir plus sur la [réduction de la taille des](http://sitedesk.net/redirect.php?url=https%3A%2F%2Fdevelopers.google.com%2Fspeed%2Fdocs%2Finsights%2FMinifyResources) [ressources CSS.](http://sitedesk.net/redirect.php?url=https%3A%2F%2Fdevelopers.google.com%2Fspeed%2Fdocs%2Finsights%2FMinifyResources)

## **Réduire la taille des ressources HTML**

Vous avez réduit la taille de vos ressources HTML. En savoir plus sur la [réduction de la taille des](http://sitedesk.net/redirect.php?url=https%3A%2F%2Fdevelopers.google.com%2Fspeed%2Fdocs%2Finsights%2FMinifyResources) [ressources HTML.](http://sitedesk.net/redirect.php?url=https%3A%2F%2Fdevelopers.google.com%2Fspeed%2Fdocs%2Finsights%2FMinifyResources)

## **Réduire la taille des ressources JavaScript**

Vous avez réduit la taille de votre contenu JavaScript. En savoir plus sur la [réduction de la taille des](http://sitedesk.net/redirect.php?url=https%3A%2F%2Fdevelopers.google.com%2Fspeed%2Fdocs%2Finsights%2FMinifyResources) [ressources JavaScript](http://sitedesk.net/redirect.php?url=https%3A%2F%2Fdevelopers.google.com%2Fspeed%2Fdocs%2Finsights%2FMinifyResources).

## **Afficher en priorité le contenu visible**

Le contenu situé au-dessus de la ligne de flottaison doit s'afficher en priorité. En savoir plus sur l'[affichage du contenu prioritaire.](http://sitedesk.net/redirect.php?url=https%3A%2F%2Fdevelopers.google.com%2Fspeed%2Fdocs%2Finsights%2FPrioritizeVisibleContent)

# **61 / 100** Expérience utilisateur

 **À corriger :** 

# **Configurer la fenêtre d'affichage**

Aucune fenêtre d'affichage n'est spécifiée pour votre page. Par conséquent, les appareils mobiles affichent votre page comme sur le navigateur d'un ordinateur, en la réduisant afin qu'elle s'adapte à l'écran d'un appareil mobile. Configurez une fenêtre d'affichage afin de permettre à votre page de s'afficher correctement sur tous les appareils.

[Configurez une fenêtre d'affichage](http://sitedesk.net/redirect.php?url=https%3A%2F%2Fdevelopers.google.com%2Fspeed%2Fdocs%2Finsights%2FConfigureViewport) pour cette page.

## **Dimensionner les éléments tactiles de manière appropriée**

Il est possible que certains des liens et des boutons présents sur votre page soient trop petits pour qu'un utilisateur puisse appuyer dessus sur un écran tactile. [Augmentez la taille de ces éléments](http://sitedesk.net/redirect.php?url=https%3A%2F%2Fdevelopers.google.com%2Fspeed%2Fdocs%2Finsights%2FSizeTapTargetsAppropriately) [tactiles](http://sitedesk.net/redirect.php?url=https%3A%2F%2Fdevelopers.google.com%2Fspeed%2Fdocs%2Finsights%2FSizeTapTargetsAppropriately) afin de proposer une meilleure expérience utilisateur.

Les éléments tactiles suivants sont proches d'autres éléments tactiles et il peut être nécessaire de les espacer davantage.

- L'élément tactile <a href="//www.hugedoma….com/index.cfm" class="logo"></a> est près de 1 autres éléments tactiles final.
- L'élément tactile <a href="//www.hugedoma…categories.cfm">Categories</a>, ainsi que 2 autres sont trop proches d'autres éléments tactiles final.
- L'élément tactile <input type="submit" class="subm"> est près de 1 autres éléments tactiles final.
- L'élément tactile <a href="//www.hugedoma...ain search.cfm">Advanced Search</a> est près de 1 autres éléments tactiles final.
- L'élément tactile <div>Domain Categories</div> est près de 1 autres éléments tactiles final.
- L'élément tactile <a href="//www.hugedoma…m?sort=NameAsc">Domain</a>, ainsi que 12 autres sont trop proches d'autres éléments tactiles final.
- L'élément tactile <a href="//www.hugedoma…categories.cfm">All</a>, ainsi que 7 autres sont trop proches d'autres éléments tactiles final.

- L'élément tactile <a href="//www.hugedoma...AlpsTone&amp;e=com">, ainsi que 4 autres sont trop proches d'autres éléments tactiles final.
- L'élément tactile <a href="https://www.Hu...AlpsTone&amp;e=com">Buy Now</a>, ainsi que 4 autres sont trop proches d'autres éléments tactiles final.
- L'élément tactile <a href="//www.hugedoma...stelLina&amp;e=com">, ainsi que 4 autres sont trop proches d'autres éléments tactiles final.
- L'élément tactile <a href="https://www.Hu...stelLina&amp;e=com">Buy Now</a>, ainsi que 4 autres sont trop proches d'autres éléments tactiles final.
- L'élément tactile <input type="checkbox" name="dot" class="value do not clear">, ainsi que 2 autres sont trop proches d'autres éléments tactiles final.
- L'élément tactile <input type="text" name="price\_from" class="value\_do\_not\_clear">, ainsi que 3 autres sont trop proches d'autres éléments tactiles final.
- L'élément tactile <input type="submit" class="subm"> est près de 1 autres éléments tactiles final.
- L'élément tactile <a href="//www.hugedoma…nce.cfm#escrow"></a> est près de 2 autres éléments tactiles final.
- L'élément tactile <a href="//www.hugedoma….com/index.cfm">Home</a>, ainsi que 2 autres sont trop proches d'autres éléments tactiles final.

# **Utiliser des tailles de police lisibles**

La manière dont ce texte s'affiche sur votre page peut rendre la lecture difficile pour certains de vos visiteurs. [Utilisez des tailles de police lisibles](http://sitedesk.net/redirect.php?url=https%3A%2F%2Fdevelopers.google.com%2Fspeed%2Fdocs%2Finsights%2FUseLegibleFontSizes) afin d'améliorer l'expérience utilisateur.

La taille de police des extraits de texte suivants est trop petite. Augmentez-la pour rendre ces extraits plus lisibles.

- Questions? s'affiche avec une hauteur de seulement 7 pixels (17 pixels CSS) final.
- We're here to…p! Call today: s'affiche avec une hauteur de seulement 5 pixels (13 pixels CSS) final.
- 1-303-893-0552 s'affiche avec une hauteur de seulement 7 pixels (17 pixels CSS) final.
- Shopping Cart s'affiche avec une hauteur de seulement 5 pixels (12 pixels CSS) final.
- Home s'affiche avec une hauteur de seulement 6 pixels (15 pixels CSS) final.
- Categories et 3 autres blocs de texte s'affichent avec une hauteur de seulement 6 pixels

(15 pixels CSS) final.

- Advanced Search s'affiche avec une hauteur de seulement 5 pixels (12 pixels CSS) final.
- Featured Domains s'affiche avec une hauteur de seulement 6 pixels (15 pixels CSS) final.
- ( et 1 autres blocs de texte s'affichent avec une hauteur de seulement 4 pixels (11 pixels CSS) final.
- See More s'affiche avec une hauteur de seulement 4 pixels (11 pixels CSS) final.
- Daily Domain Deals et 1 autres blocs de texte s'affichent avec une hauteur de seulement 6 pixels (15 pixels CSS) final.
- BlackBoxAudio.com et 12 autres blocs de texte s'affichent avec une hauteur de seulement 5 pixels (13 pixels CSS) final.
- Option s'affiche avec une hauteur de seulement 5 pixels (13 pixels CSS) final.
- Jewelry et 9 autres blocs de texte s'affichent avec une hauteur de seulement 4 pixels (10 pixels CSS) final.
- \$18,995 et 4 autres blocs de texte s'affichent avec une hauteur de seulement 5 pixels (13 pixels CSS) final.
- Buy Now et 4 autres blocs de texte s'affichent avec une hauteur de seulement 5 pixels (13 pixels CSS) final.
- \$19,195 et 4 autres blocs de texte s'affichent avec une hauteur de seulement 5 pixels (13 pixels CSS) final.
- Buy Now et 4 autres blocs de texte s'affichent avec une hauteur de seulement 5 pixels (13 pixels CSS) final.
- Advanced Search s'affiche avec une hauteur de seulement 8 pixels (20 pixels CSS) final.
- Keyword(s): s'affiche avec une hauteur de seulement 5 pixels (13 pixels CSS) final.
- Extension: s'affiche avec une hauteur de seulement 5 pixels (13 pixels CSS) final.
- .com et 3 autres blocs de texte s'affichent avec une hauteur de seulement 5 pixels (13 pixels CSS) final.
- Length: et 1 autres blocs de texte s'affichent avec une hauteur de seulement 5 pixels (13 pixels CSS) final.
- to et 1 autres blocs de texte s'affichent avec une hauteur de seulement 5 pixels (13 pixels CSS) final.
- World Class Customer Service et 3 autres blocs de texte s'affichent avec une hauteur de seulement 6 pixels (16 pixels CSS) final.
- The Value of Domains et 1 autres blocs de texte s'affichent avec une hauteur de seulement 8 pixels (20 pixels CSS) final.
- 100% Satisfaction Guaranteed et 7 autres blocs de texte s'affichent avec une hauteur de

seulement 5 pixels (14 pixels CSS) final.

- Servicing thou…ts since 2005. et 7 autres blocs de texte s'affichent avec une hauteur de seulement 5 pixels (12 pixels CSS) final.
- Terms & Conditions et 4 autres blocs de texte s'affichent avec une hauteur de seulement 5 pixels (12 pixels CSS) final.
- | et 3 autres blocs de texte s'affichent avec une hauteur de seulement 5 pixels (12 pixels CSS) final.
- © 2016 HugeDom…ghts reserved. s'affiche avec une hauteur de seulement 4 pixels (11 pixels CSS) final.
- CRTL + D to Bookmark s'affiche avec une hauteur de seulement 4 pixels (11 pixels CSS) final.

 **À corriger éventuellement :** 

#### **Adapter la taille du contenu à la fenêtre d'affichage**

Le contenu de la page est trop large pour la fenêtre d'affichage, ce qui oblige l'internaute à faire défiler la page horizontalement. [Adaptez la taille du contenu à la fenêtre d'affichage](http://sitedesk.net/redirect.php?url=https%3A%2F%2Fdevelopers.google.com%2Fspeed%2Fdocs%2Finsights%2FSizeContentToViewport) afin de proposer une meilleure expérience utilisateur.

La largeur du contenu de la page est de 988 pixels CSS, mais la largeur de la fenêtre d'affichage n'est que de 980 pixels CSS. Les éléments suivants ne s'affichent pas dans la fenêtre d'affichage :

L'élément <div class="main">Questions? We'…D to Bookmark</div> ne s'affiche pas dans la fenêtre d'affichage.

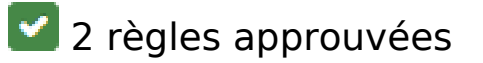

## **Éviter les interstitiels d'installation d'applications qui masquent le contenu**

Votre page ne semble pas utiliser d'interstitiels d'installation d'applications trop intrusifs. Découvrez les raisons pour lesquelles il est important d'[éviter d'utiliser des interstitiels d'installation](http://sitedesk.net/redirect.php?url=https%3A%2F%2Fdevelopers.google.com%2Fwebmasters%2Fmobile-sites%2Fmobile-seo%2Fcommon-mistakes%2Favoid-interstitials)

#### [d'applications](http://sitedesk.net/redirect.php?url=https%3A%2F%2Fdevelopers.google.com%2Fwebmasters%2Fmobile-sites%2Fmobile-seo%2Fcommon-mistakes%2Favoid-interstitials).

# **Éviter les plug-ins**

Il semble que votre page n'utilise pas de plug-ins qui pourraient empêcher des plates-formes d'exploiter son contenu. [Pourquoi faut-il éviter les plug-ins ?](http://sitedesk.net/redirect.php?url=https%3A%2F%2Fdevelopers.google.com%2Fspeed%2Fdocs%2Finsights%2FAvoidPlugins)

#### **Ordinateur**

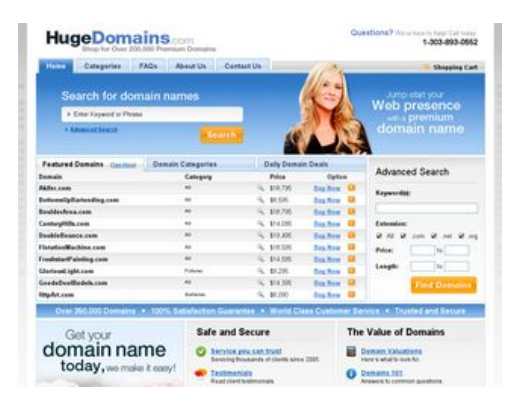

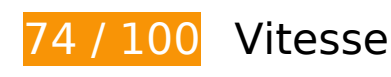

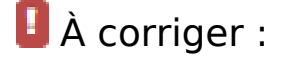

## **Exploiter la mise en cache du navigateur**

Si vous définissez une date d'expiration ou une durée de validité maximale pour les ressources statiques dans les en-têtes HTTP, vous indiquez au navigateur d'aller chercher les ressources déjà téléchargées sur le disque local plutôt que sur le réseau.

[Exploitez la mise en cache du navigateur](http://sitedesk.net/redirect.php?url=https%3A%2F%2Fdevelopers.google.com%2Fspeed%2Fdocs%2Finsights%2FLeverageBrowserCaching) pour les ressources suivantes pouvant être mises en cache :

- http://hugedomains.com/images/chat-popup.png (délai d'expiration non spécifié)
- http://hugedomains.com/rjs/bodyImage.cfm (délai d'expiration non spécifié)
- http://www.google-analytics.com/ga.js (2 heures)

#### **Ordinateur**

- http://static.hugedomains.com/css/common.css (4 heures)
- http://static.hugedomains.com/css/pages\_v3b.css?d=2011-08-01 (4 heures)
- http://static.hugedomains.com/css/v3.css?d=2011-07-21 (4 heures)
- http://static.hugedomains.com/images/arrow\_right\_blue.gif (4 heures)
- http://static.hugedomains.com/images/b\_find\_domains.gif (4 heures)
- http://static.hugedomains.com/images/b\_search.gif (4 heures)
- http://static.hugedomains.com/images/bg.gif (4 heures)
- http://static.hugedomains.com/images/bg2.jpg (4 heures)
- http://static.hugedomains.com/images/cart\_top.gif (4 heures)
- http://static.hugedomains.com/images/chat-popup-close.png (4 heures)
- http://static.hugedomains.com/images/chat-popup-start.png (4 heures)
- http://static.hugedomains.com/images/f\_100p\_satisfaction.gif (4 heures)
- http://static.hugedomains.com/images/f customer service.gif (4 heures)
- http://static.hugedomains.com/images/f\_escrow.gif (4 heures)
- http://static.hugedomains.com/images/f\_geotrust.gif (4 heures)
- http://static.hugedomains.com/images/footer\_bg.gif (4 heures)
- http://static.hugedomains.com/images/grad\_245.gif (4 heures)
- http://static.hugedomains.com/images/grad\_286.gif (4 heures)
- http://static.hugedomains.com/images/header 172.jpg (4 heures)
- http://static.hugedomains.com/images/input\_arrow.gif (4 heures)
- http://static.hugedomains.com/images/logo\_huge\_domains.gif (4 heures)
- http://static.hugedomains.com/images/mark\_buy.gif (4 heures)
- http://static.hugedomains.com/images/mark buy odd.gif (4 heures)
- http://static.hugedomains.com/images/mark\_white\_7x6.gif (4 heures)
- http://static.hugedomains.com/images/menu\_row\_r.gif (4 heures)
- http://static.hugedomains.com/images/menu\_rowr\_head.jpg (4 heures)
- http://static.hugedomains.com/images/menu\_top\_a\_bg.gif (4 heures)
- http://static.hugedomains.com/images/menu\_top\_a\_left.gif (4 heures)

#### **Ordinateur**

- http://static.hugedomains.com/images/menu\_top\_a\_right.gif (4 heures)
- http://static.hugedomains.com/images/menu top bg.gif (4 heures)
- http://static.hugedomains.com/images/safe\_secure.png (4 heures)
- http://static.hugedomains.com/images/stripe\_blue\_30.gif (4 heures)
- http://static.hugedomains.com/images/support\_ad.jpg (4 heures)
- http://static.hugedomains.com/images/t\_feat\_d\_odd.gif (4 heures)
- http://static.hugedomains.com/images/t\_feat\_d\_th.gif (4 heures)
- http://static.hugedomains.com/images/tabs30.gif (4 heures)
- http://static.hugedomains.com/images/tabs30\_bg.gif (4 heures)
- http://static.hugedomains.com/images/tabs\_bg\_2.gif (4 heures)
- http://static.hugedomains.com/images/value\_domains.png (4 heures)
- http://static.hugedomains.com/images/zoom\_14x14.gif (4 heures)
- http://static.hugedomains.com/js/common.js?d=2016-01-08a (4 heures)

## **Éliminer les codes JavaScript et CSS qui bloquent l'affichage du contenu au-dessus de la ligne de flottaison**

Votre page contient 2 ressources de script et 3 ressources CSS qui bloquent l'affichage de votre page, et donc le retardent.

Aucune partie du contenu situé au-dessus de la ligne de flottaison sur votre page n'a pu être affichée avant que le chargement des ressources suivantes n'ait été terminé. Essayez de différer le chargement des ressources qui bloquent votre page, de les charger de manière asynchrone, ou d'intégrer les parties essentielles de ces ressources directement dans le code HTML.

[Supprimez les ressources JavaScript qui bloquent l'affichage](http://sitedesk.net/redirect.php?url=https%3A%2F%2Fdevelopers.google.com%2Fspeed%2Fdocs%2Finsights%2FBlockingJS) :

- http://static.hugedomains.com/js/common.js?d=2016-01-08a
- https://ajax.googleapis.com/ajax/libs/jquery/2.2.0/jquery.min.js

[Optimisez l'affichage des styles CSS](http://sitedesk.net/redirect.php?url=https%3A%2F%2Fdevelopers.google.com%2Fspeed%2Fdocs%2Finsights%2FOptimizeCSSDelivery) pour les URL suivantes :

http://static.hugedomains.com/css/common.css

- http://static.hugedomains.com/css/v3.css?d=2011-07-21
- http://static.hugedomains.com/css/pages\_v3b.css?d=2011-08-01

# **À corriger éventuellement :**

# **Optimiser les images**

En choisissant un format approprié pour vos images et en les compressant, vous pouvez libérer de nombreux octets de données.

[Optimisez les images suivantes](http://sitedesk.net/redirect.php?url=https%3A%2F%2Fdevelopers.google.com%2Fspeed%2Fdocs%2Finsights%2FOptimizeImages) afin de réduire leur taille de 16,6 Ko (réduction de 26 %).

- La compression de http://static.hugedomains.com/images/menu\_rowr\_head.jpg pourrait libérer 3,1 Ko (réduction de 70 %).
- La compression de http://static.hugedomains.com/images/support\_ad.jpg pourrait libérer 3,1 Ko (réduction de 12 %).
- La compression de http://static.hugedomains.com/images/b\_find\_domains.gif pourrait libérer 2 Ko (réduction de 24 %).
- La compression de http://static.hugedomains.com/images/chat-popup-start.png pourrait libérer 2 Ko (réduction de 28 %).
- La compression de http://static.hugedomains.com/images/f\_geotrust.gif pourrait libérer 1,5 Ko (réduction de 49 %).
- La compression de http://static.hugedomains.com/images/b\_search.gif pourrait libérer 1,5 Ko (réduction de 38 %).
- La compression de http://static.hugedomains.com/images/f customer service.gif pourrait libérer 1,5 Ko (réduction de 47 %).
- La compression de http://static.hugedomains.com/images/f\_escrow.gif pourrait libérer 1,1 Ko (réduction de 50 %).
- La compression de http://static.hugedomains.com/images/logo\_huge\_domains.gif pourrait libérer 760 o (réduction de 21 %).

# **Éviter les redirections sur la page de destination**

Votre page ne contient pas de redirection. En savoir plus sur la [suppression des redirections sur la](http://sitedesk.net/redirect.php?url=https%3A%2F%2Fdevelopers.google.com%2Fspeed%2Fdocs%2Finsights%2FAvoidRedirects) [page de destination.](http://sitedesk.net/redirect.php?url=https%3A%2F%2Fdevelopers.google.com%2Fspeed%2Fdocs%2Finsights%2FAvoidRedirects)

# **Autoriser la compression**

Vous avez activé la compression. En savoir plus sur l'[activation de la compression](http://sitedesk.net/redirect.php?url=https%3A%2F%2Fdevelopers.google.com%2Fspeed%2Fdocs%2Finsights%2FEnableCompression).

# **Réduire le temps de réponse du serveur**

Votre serveur a répondu rapidement. En savoir plus sur l'[optimisation du temps de réponse du](http://sitedesk.net/redirect.php?url=https%3A%2F%2Fdevelopers.google.com%2Fspeed%2Fdocs%2Finsights%2FServer) [serveur.](http://sitedesk.net/redirect.php?url=https%3A%2F%2Fdevelopers.google.com%2Fspeed%2Fdocs%2Finsights%2FServer)

## **Réduire la taille des ressources CSS**

Vous avez réduit la taille de vos ressources CSS. En savoir plus sur la [réduction de la taille des](http://sitedesk.net/redirect.php?url=https%3A%2F%2Fdevelopers.google.com%2Fspeed%2Fdocs%2Finsights%2FMinifyResources) [ressources CSS.](http://sitedesk.net/redirect.php?url=https%3A%2F%2Fdevelopers.google.com%2Fspeed%2Fdocs%2Finsights%2FMinifyResources)

## **Réduire la taille des ressources HTML**

Vous avez réduit la taille de vos ressources HTML. En savoir plus sur la [réduction de la taille des](http://sitedesk.net/redirect.php?url=https%3A%2F%2Fdevelopers.google.com%2Fspeed%2Fdocs%2Finsights%2FMinifyResources) [ressources HTML.](http://sitedesk.net/redirect.php?url=https%3A%2F%2Fdevelopers.google.com%2Fspeed%2Fdocs%2Finsights%2FMinifyResources)

# **Réduire la taille des ressources JavaScript**

Vous avez réduit la taille de votre contenu JavaScript. En savoir plus sur la [réduction de la taille des](http://sitedesk.net/redirect.php?url=https%3A%2F%2Fdevelopers.google.com%2Fspeed%2Fdocs%2Finsights%2FMinifyResources) [ressources JavaScript](http://sitedesk.net/redirect.php?url=https%3A%2F%2Fdevelopers.google.com%2Fspeed%2Fdocs%2Finsights%2FMinifyResources).

# **Afficher en priorité le contenu visible**

Le contenu situé au-dessus de la ligne de flottaison doit s'afficher en priorité. En savoir plus sur l'[affichage du contenu prioritaire.](http://sitedesk.net/redirect.php?url=https%3A%2F%2Fdevelopers.google.com%2Fspeed%2Fdocs%2Finsights%2FPrioritizeVisibleContent)

#### **Ordinateur**